# GLOBAL excursion **Extended Curriculum for Science Infrastructure Online**

# **PROJECT FINAL REPORT**

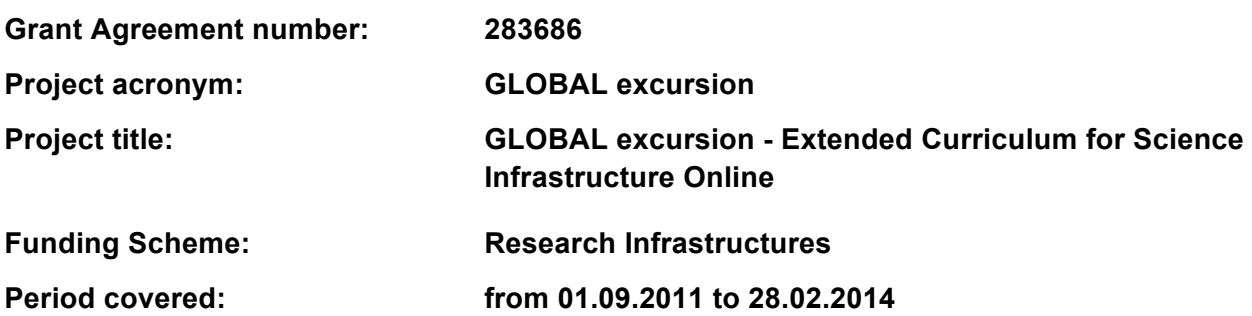

**Dr. Barbara Kieslinger Project Manager Centre for Social Innovation - ZSI Tel: +43 1 495 04 42 Fax: +43 1 495 04 42 40 e-mail:** kieslinger@zsi.at **website:** http://www.globalexcursion-project.eu/

# **Table of Contents**

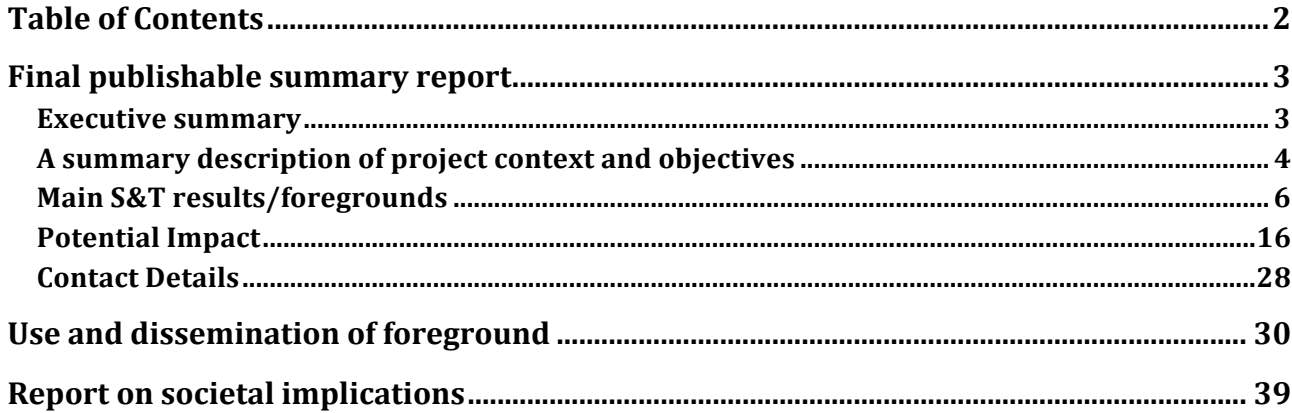

# **Final publishable summary report**

#### *Executive summary*

GLOBAL excursion set out to enhance science teaching in European schools. This ambitious goal was reached by providing an innovative portal that offers teachers and their pupils as well as scientists and policy makers a package of activities, materials, and tools for enabling the integration of scientific content and infrastructures into school curricula. The Virtual Science Hub, short ViSH (http://vishub.org) is the core product of the project and the main access point.

The ViSH includes educational resources, an editor to prepare virtual excursions as a mix of multimedia content that can be shared and reused as well as social network features and a virtual excursion room for live events. During these live sessions pupils are able to experience real e-science applications in areas of high relevance for the future, such as nano- and biotechnologies, volunteer computing, and life sciences.

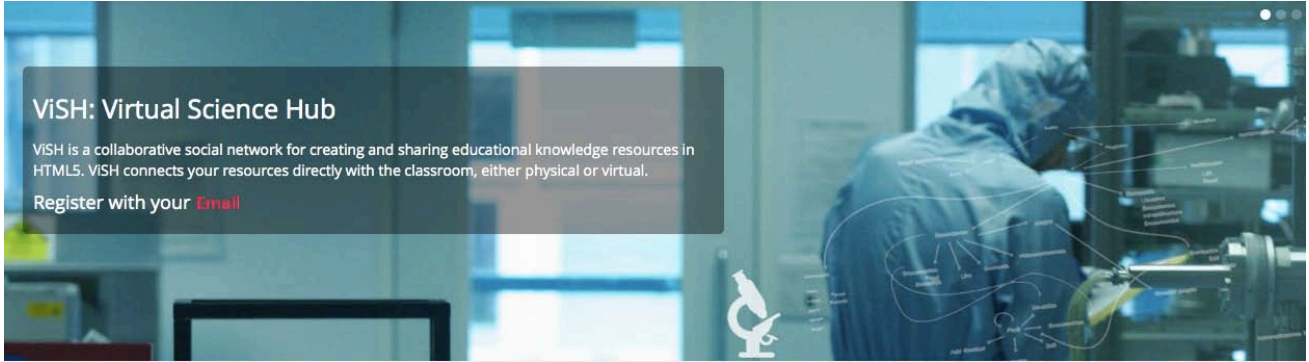

**Figure 1: Image from the ViSH portal**

With a community of almost 2000 registered users, out of which about 500 are active users (meaning that they have logged in during the last month), a couple of thousands more unregistered users, and almost 500 excursions in various languages the ViSH has developed into an established educational portal for science teaching in European schools. The ViSH 2013 Content Competition with over 130 submissions in various languages and across 10 scientific domains strongly contributed to this development. The collaboration with other important educational initiatives, above all, the integration with ODS (Open Discovery Space), which serves as a central hub for eLearning resources, connects the ViSH to the wider European community of educational stakeholders.

The series of live events labelled "Meet the Scientists" has received very positive take up from the audience and thus the project team established these online sessions as a regular educational offer to schools across Europe. During these online events teachers, students and scientists interacted in a live meeting while scientists showing their labs and equipment to the audience.

The main success story of the project in terms of commercial exploitation has been the creation of the spin-off company MashMeTV, which was able to attract important seed funding during this second project year. MashMeTV is going to be further exploited commercially in the future. Its basic version will be however be offered for free for educational purposes to the ViSH users.

There is a strong commitment from the whole consortium to maintain the established services in the future. First and foremost the ViSH will be offered as a free educational service during the coming years and will even be further promoted via the consortium's network of partners and projects.

The elaborated stakeholder policy recommendations will hopefully contribute to new initiatives, such as teacher training campaigns or science communication campaigns where we hope to being involved as one of the stakeholders for STEM teaching in Europe.

#### *Project context and objectives*

In the recent past, Europe has been struggling with low achievement in mathematics and science education and a high rate of dropouts. Consequently, the European Union has defined the advancement of science, technology, engineering and mathematics (STEM) related skills as one of the priorities for 2020. At the same time higher education and research institutions are struggling to recruit highly qualified and motivated scientists. From this challenging situation the idea was born to create an online portal that addresses both issues. On the one hand, science teaching can be made more exciting by providing access to real lab equipment and other resources from the world of science. On the other hand scientific institutions may attract young students into following a scientific career by showing them the excitement of their labs. The GLOBAL excursion project set out to address these issues and develop a portal, the Virtual Science Hub, short ViSH, where teachers and scientists can exchange resources and provide students access to scientific infrastructures such as microscopes, telescopes, etc. Thus the ViSH addresses the need of teachers to engage students in science teaching and the need from the scientific institutions to disseminate their work to a broad audience and the specific target group of adolescents in order to get them interested in science and possibly to engage in a scientific career in the future.

#### **The Cornerstones of the GLOBAL excursion project**

The GLOBAL excursion's objective was to link pupils and teachers with scientists and science communicators via e-infrastructures and advance state-of-the-art of e-Infrastructures in education. To reach this goal the project built on three cornerstones:

#### 1. The **technological basis:**

From a technological perspective, a main objective has been to make the ViSH portal cross-platform compatible so that it works on several operative systems such as Windows, Mac or Linux and multidevice accessible, such as desktop, tablet and mobile devices. Thus, the ViSH is based on the latest web technologies. The platform has been developed in HTML5, the latest standard for web development, assuring that it can run on any modern browser. In addition to social networking features a core element on the ViSH is the virtual excursions editor. It is a web tool that allows teachers and scientists to create rich mash-ups of learning resources provided by the e-Infrastructures (i.e. remote laboratories and live webcams). These rich mash-ups can be presented in either slides or flashcards format. Taking advantage of the web architecture supported, additional powerful components have been integrated like a recommendation engine to provide personalized suggestions about educational content or interesting users and a videoconference tool to enhance real-time collaboration like MashMeTV (http://www.mashme.tv/).

2. The **user-centred design framework** was defined as a clear objective from the beginning. It supported the involvement the heterogeneous stakeholders of GLOBAL excursion, like schools, scientists and e-Infrastructure providers, into the requirement elicitation to align the design of the ViSH with the specific needs of the stakeholders and the context in which they are performing. The design and development phases were performed following a participatory design approach. An important aspect in this process was to create design partnerships amongst all actors involved, researchers, developers, infrastructure providers, teachers, social scientists, and pedagogical experts early in the project. The aim was to create a joint sense of ownership. The process also triggered important changes during the conceptual phase which were implemented in the ViSH due to early user feedback.

3. The **pedagogical framework** set the objective to provide science teachers with trainings and manuals on how to integrate e-Infrastructure services and contents to the daily teaching activities in the realms of *nano- and biotechnologies, life sciences and volunteer computing*. The core of the ViSH's concept design is based on virtual excursions, which allow for a number of pedagogical models to be applied. According to our internal definition a virtual excursion is a tour through some digital context by teachers and pupils on a given topic that is attractive and has an educational purpose. Inquiry-based learning, project-based and problem-based learning are the most prominent approaches that a virtual excursion may serve. The virtual excursion approach allows an easy combination of available resources (inside and outside the ViSH) into interdisciplinary teaching scenarios. In addition, social networking features support the users in collaborating and communicating in relation to these excursions and thus create a community of interest for innovative science teaching.

In order to achieve all the defined objectives, the GLOBAL excursion project arranged them along four partly overlapping phases:

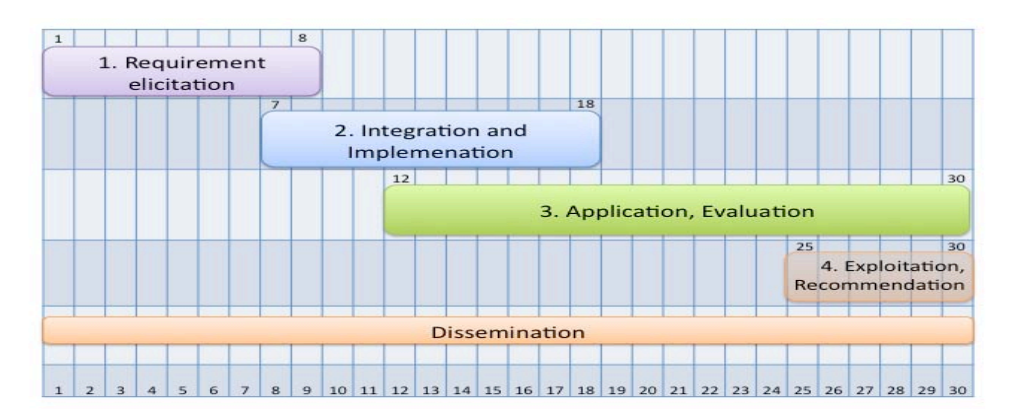

**Figure 2: The Four Project Phases**

#### *Phase 1: Requirement elicitation and partner involvement- Month 1 – Month 8*

The first phase of the project has been dedicated to carrying out the basis for both: the *development of the necessary basic infrastructure* (the adoption of the GLOBAL software for being the virtual hub as well as the involvement of relevant scientific e-Infrastructure providers) and the *requirements for content work and pedagogy concepts*. Participatory design workshops with different stakeholder

groups took place in this phase. Existing e-Infrastructures have been contacted, features and functionalities have been adopted and technical improvements have been done according to user needs and refined during the following phases.

#### *Phase 2: Integration and Implementation - Month 7 – 18*

In the second phase of the project, mainly the content of the *virtual excursion room* have been elaborated and additional existing *e-Infrastructure have been integrated*. The pedagogical framework has been developed; for the extended curricula, tasks and materials have been worked out, teacher trainings have started to take place.

#### *Phase 3: Application, Evaluation Month 12 – 30*

Phase three has been designed as the *core phase* of the supporting action, integrating infrastructures, involving the different stakeholder groups and bringing live to the virtual hub. During this phase only selected schools have been granted access to the hub and have been able to run their tasks and exchange about their work. Interactive sessions have been carried out and various live-events and science competitions have been organised. *Evaluation* activities have continuously delivered feedback to the implementation activities.

#### *Phase 4: Exploitation and Recommendations- Month 25 – 30*

The final phase of the GLOBAL excursion has been dedicated to exploitation of the ViSH and the products and activities carried out throughout the project. The ViSH has been launched publicly and has been made available for further schools. A *catalogue of recommendations* has been elaborated as a main milestone of this phase for policy providers of education, as well as policy providers of scientific infrastructures and content.

# *Main S&T results/foregrounds*

During the 30 months runtime of the official funding period of GLOBAL excursion the project has been focusing on implementing a sustainable service for schools and scientific institutions across Europe to integrate scientific infrastructures and content into school curricula. The main tool supporting such integration activities is the ViSH. In addition, a number support tools and activities have been developed and established around it. This includes tools such as a quiz editors, Smart Cards and MashMeTV, video conference events, as well as "Meet the scientist" sessions and content competitions.

In the following the different results are discussed in more detail.

#### **1. ViSH (Virtual Science Hub)**

The ViSH platform is a social network, where users can follow each other acting as a link between science centres and schools. They can also share resources that they have found or have created, as well as e-Infrastructure resources, to be used by others. In order to facilitate the integration of these resources, ViSH has the Virtual excursions editor which allows the creation of a mash-up with these resources in the form of a presentation. This editor presents many enhanced features like the introduction of external resources such as Youtube videos, Flickr images or any website. It also allows the transformation of the presentation into a Flashcard, offering interactive hot zones that the user can click or touch to show extra information. Other smart elements in the ViSh editor are e.g. enriched videos, where the user can link slides with timestamps in a video or virtual tours, where the user can link slides with points in a map. Here are a few examples:

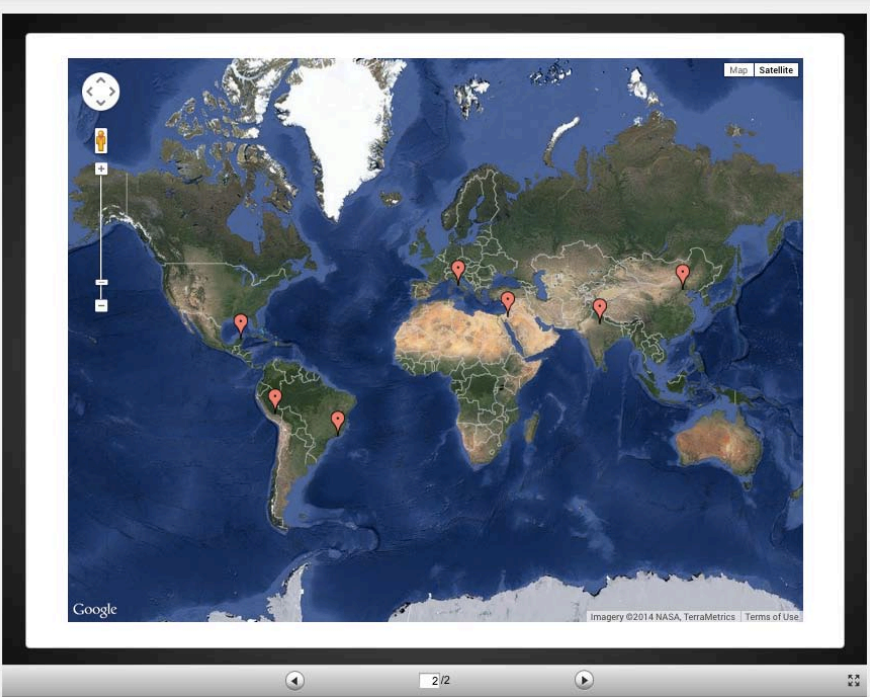

**Figure 3: Virtual Tour in ViSH**

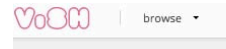

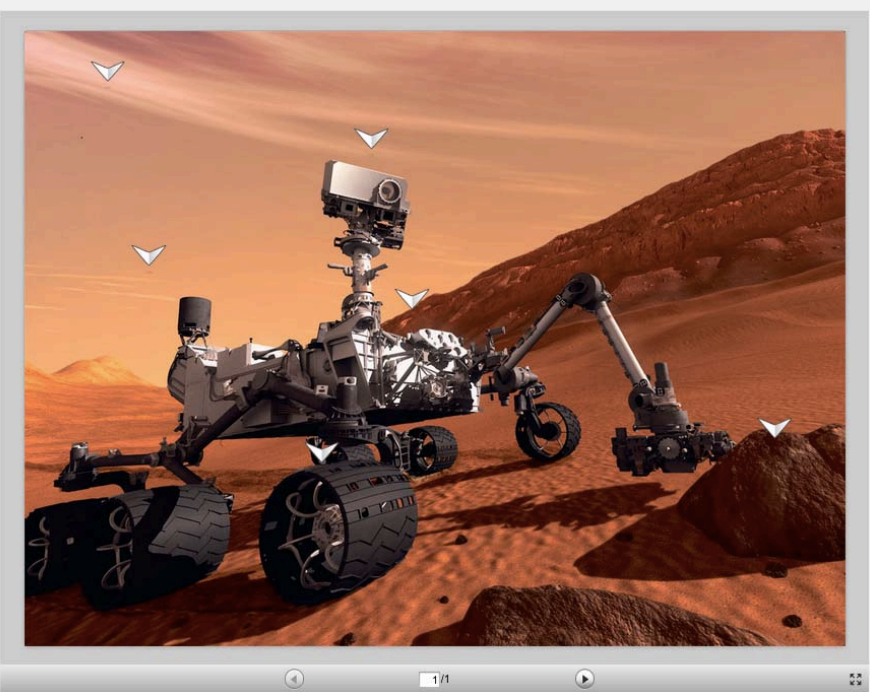

**Figure 4: Flashcard in ViSH**

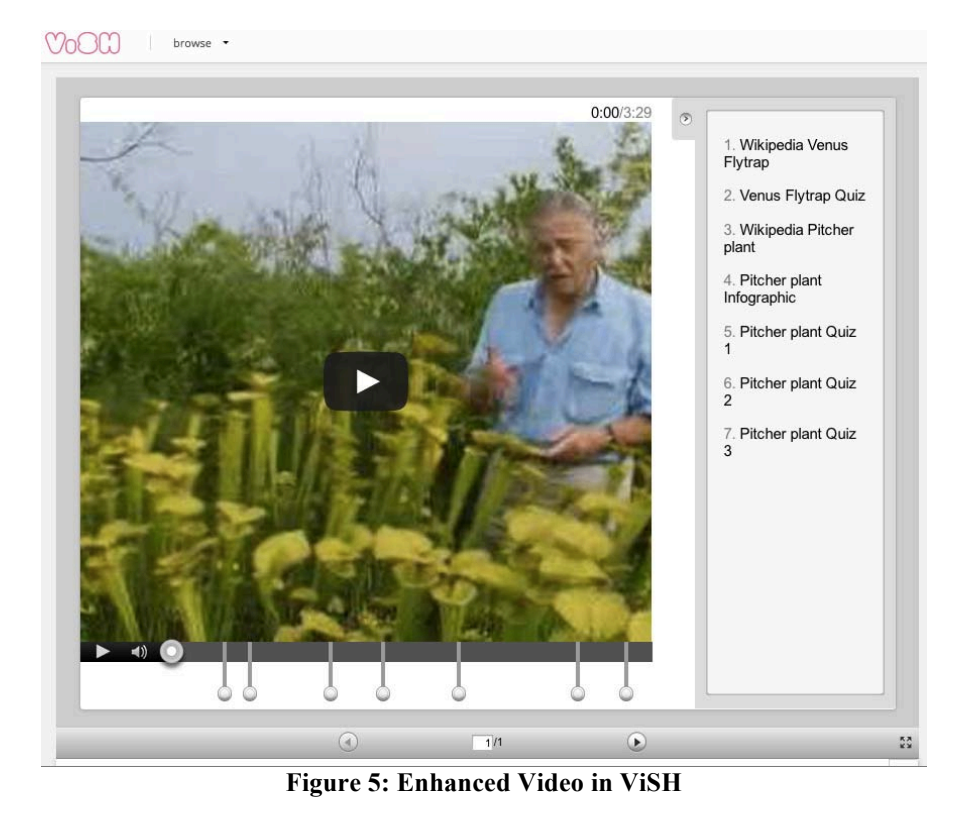

Taking into account the growing number of learning resources available in ViSH, personalized recommendations of resources are provided by the system bearing in mind the specific user's profile. In addition, the system recommends users with similar interest in order to encourage the collaboration in the network. Virtual excursions can also be shared synchronously using a videoconference application integrated in ViSH. Therefore teachers and their classrooms can communicate with scientists in real time to go through a virtual excursion and enjoy the resources explanations of the scientists. In addition, ViSH provides smartphone applications (both Android and iOS) to enhance the creation of resources, where users can take photographs and videos, and share them with the community in a very easy way.

From a pedagogical perspective excursions can be evaluated by any user following and adapted version of the Learning Object Review Instrument (LORI). The compilation of these evaluations is presented to the users as a bar chart; hence with a simple view the user can see if the excursion meets its learning goals, motivate and engage the students and has enough quality.

The ViSH has been developed in HTML 5, the latest web standard, offering multi-device use and access to the portal.

#### **Value Proposition of the ViSH**

The main value proposition of the ViSH can be summarized as the following:

#### *Virtual Science Hub - ViSH - is the social space for science education in Europe.*

We are connecting schools with science! On ViSH you can create, share, and reuse virtual excursion on any science topic. You can get in touch with your peers, exchange your experiences and connect live to others via video chat.

- It is free
- It is for everyone: teachers, students, scientists
- It is interactive

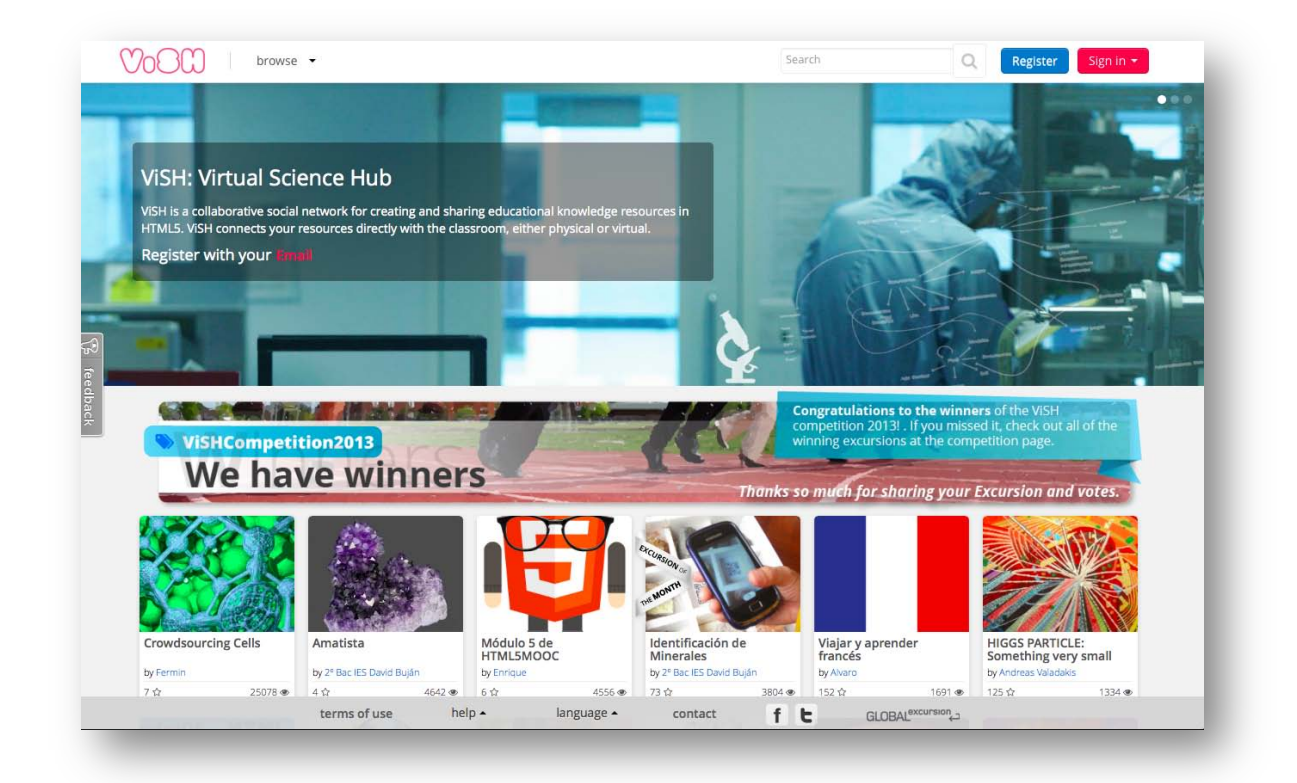

**Figure 6: -ViSH main page**

#### **2. MashMeTV**

MashMeTV is a video chat collaboration tool that allows up to 10 participants to interact and collaborate face-to-face in real-time. When inside the video chat, participants may perform various activities around a series of tools including: watching video, creating and editing documents, presenting slideshows, painting on a collaborative blackboard, browsing the web, and navigating Google Maps, all in a web browser. MashMeTV gives users the ability to synchronize any web app such as Google Docs or YouTube and transform it into an immersive social experience.

MashMeTV is available in desktop/laptop computers, android or iPhone smartphones, and tablets. The interface is adapted to the device so the user gets the best experience possible. We can see it in the captures below.

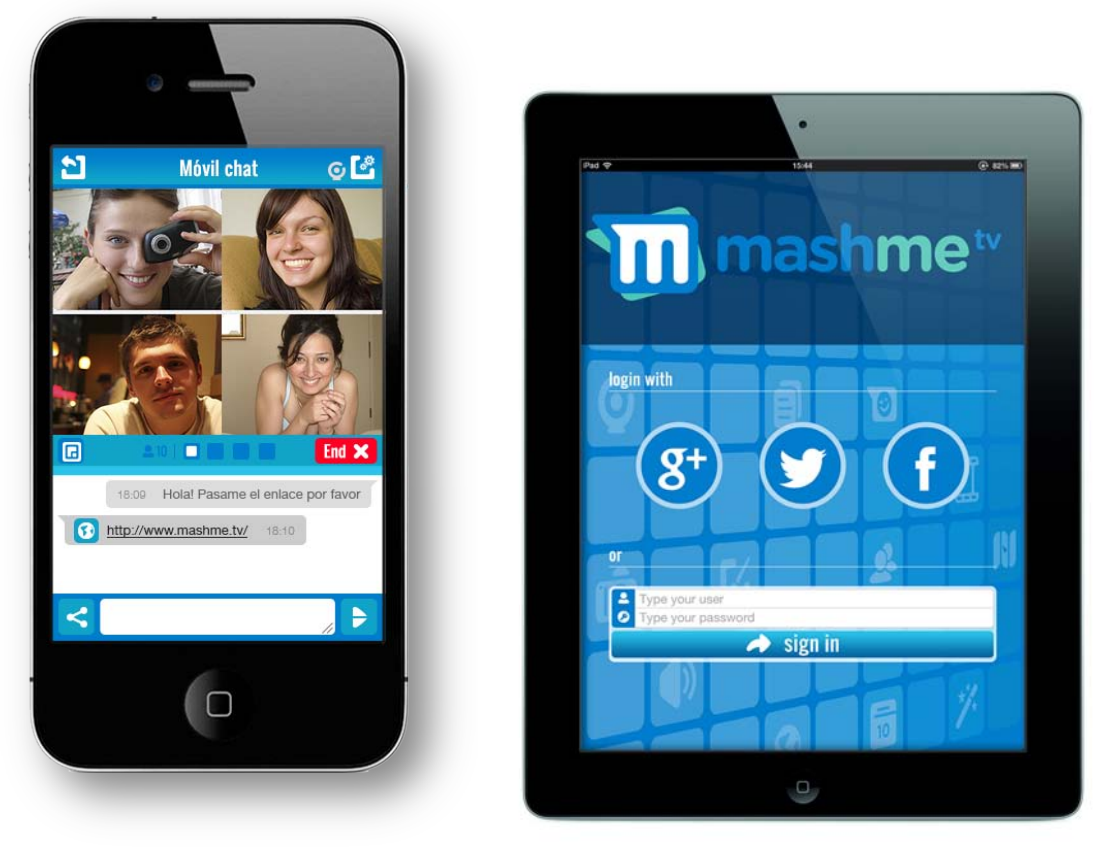

**Figure 7: iPhone and iPad screenshots of MashMeTV**

#### **3. Pedagogical value**

The pedagogical value stemming from this project is manifested in various ways. Overall, inquiry based learning, which has been the main focus and is supported by the ViSH, can be performed in many ways and with a variety of resources. Instead of predefining one specific teaching style the ViSH has been designed to accommodate different approaches to teaching a certain topic and to explore scientific concepts.

The Smart Cards of the ViSH editor, namely Flashcards, Virtual Tours and Enriched Videos, are important pedagogical elements that have been co-designed with the pedagogical experts in the project. They are easy to create for the teachers and offer educational value in terms of their interactive structure. Quizzes, which can be easily prepared and executed on the ViSH, offer an additional value for the teachers. Additional features to exchange the users pedagogical experiences with individual excursions, rating the excursions, cloning and adopting them as well as the PDF export and import features all add value from a pedagogical point of view and have been designed in collaboration with the teachers.

Overall, the ViSH is thus suitable for different curricula and different teaching styles of the teachers.

To show the pedagogical value a Bloom's taxonomy has been created for the ViSH and the ViSH Editor:

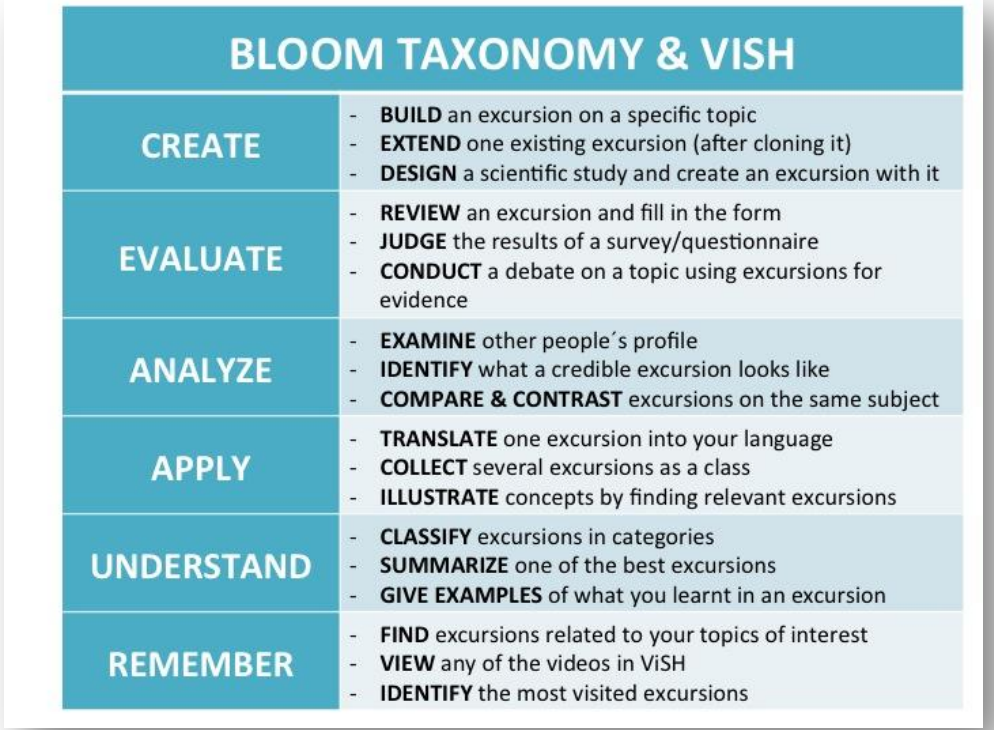

**Figure 8: Bloom Taxonomy for ViSH**

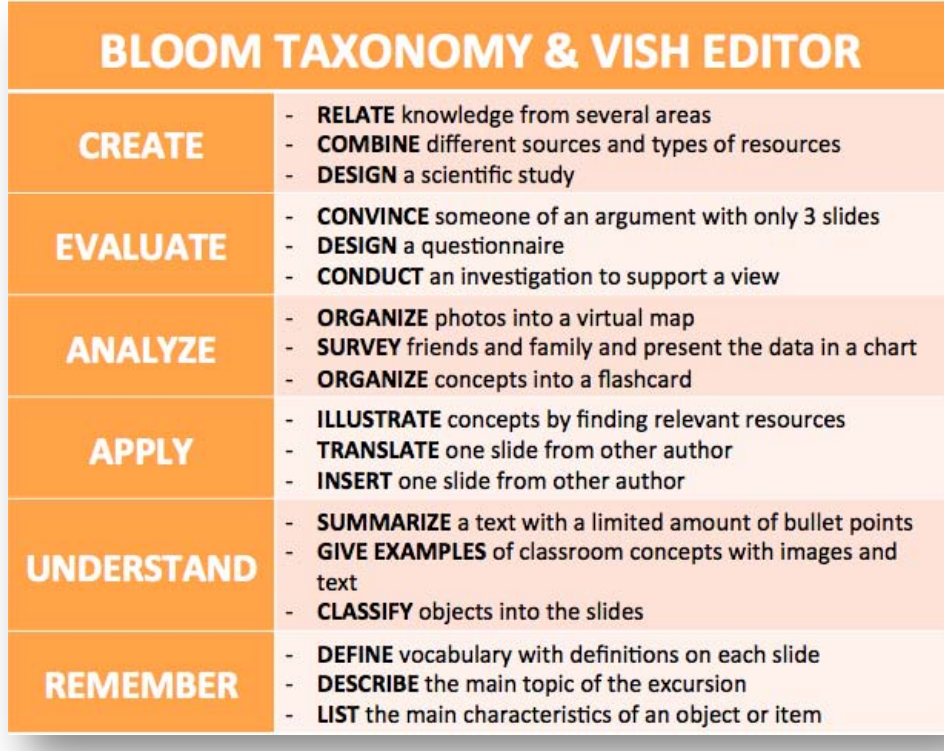

**Figure 9: Bloom Taxonomy for ViSH editor**

Bloom's taxonomies offer a classification of learning objectives and "*primary school teachers usually think and act based on Bloom's taxonomy*" according to one of the teachers using the ViSH. The above taxonomies identify activities that can be performed with the ViSH and ViSH editor to achieve specific learning objectives, such as creating, evaluating, etc.

One nice example of pedagogical value of the ViSH is the winning team of the ViSH 2013 Competition. This group of students from a secondary school in the North of Spain were actually the low achievers of their class. ViSH has given them an enormous boost and the outcome has been amazing. Moreover, these students received a certificate/award for their efforts from the local Ministry of Education (Galicia, Spain), which is of course a great honour for them, their teacher, and for the whole school.

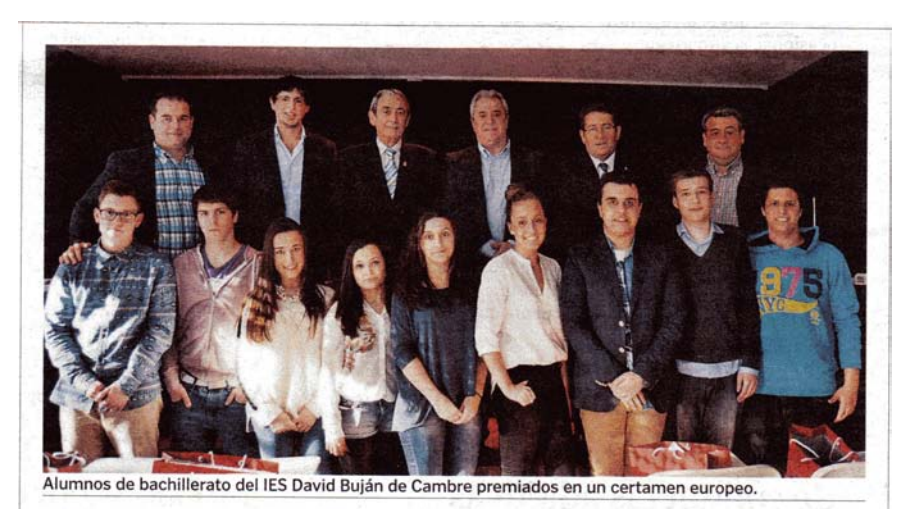

# Alumnos del IES David Buján reciben sus premios por un proyecto europeo

P. B. CAMBRE / LA VOZ

Diez alumnos de segundo de bachillerato del IES David Buján de Cambre demostraron aver ante las autoridades de lo que son capaces. Explicaron pormenorizadamente el sistema que diseñaron para identificar minerales con códigos QR y que ha despertado el interés de docentes de otras partes del continente. Jorge, Martín, Constantino, Andrea, Pablo, Nerea, Lara, Jacobo y Alba, recibieron del alcalde de Cambre y del jefe territorial de Educación los diplomas que reconocen el trabajo que les valió el primer premio absoluto y el primer premio en la categoría de estudios medioambientales del certamen europeo Virtual Science Hub. entregados el pasado mes de febrero en Bruselas. Este reconocimiento no hubiese sido posible sin la implicación de Jo-

sé Viñas, coordinador del proyecto que ha permitido situar a Cambre en el mapa científico gracias a un recurso libre en el que juegan un papel fundamental las nuevas tecnologías y que puede ser replicado por centros de enseñanza de todo el mundo. El equipo ya trabaja en traducir al gallego y al inglés la guía, aunque tampoco descartan seguir enriqueciéndola introduciendo, por ejemplo, la realidad virtual.

**Figure 10: Local newspaper article: students winning ViSH Competition**

#### **Multilingualism**

An additional pedagogical values of the ViSH is its support of various languages. On the one hand, the interface of the ViSH itself is available in 6 languages (Dutch, English, French, German, Hungarian, Spanish) and likewise can the content be prepared in any language. Teachers appreciate the multilingual support offered by ViSH. Currently most of the content is either in English or Spanish due to the large user community in Spain. However, content is also available in other languages, including Italian, Romanian, etc.

#### **4. Event series "Meet the scientist"**

GLOBAL excursion has initiated the successful event series of live and interactive sessions called "Meet the Scientist". The events are very popular amongst teachers and students as the positive feedback obtained from the participants reveals.

The series is also highly timely as comparable initiatives such as Google's Connected Classrooms (http://connectedclassrooms.withgoogle.com/) indicates. Since this event series has turned out to be an important instrument for engagement in schools it can be counted amongst the important project results that should be continued in the future.

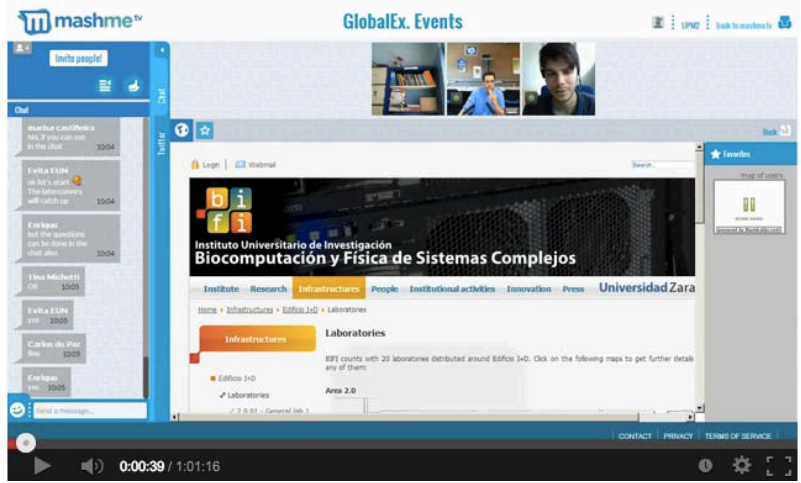

**Figure 11: Meet the Scientist session at BIFI**

#### **5. ViSH Content Competitions**

The ViSH Competition 2013 where any ViSH user was able to participate by preparing a virtual excursion on the ViSH was very successful and the participation rate was high, with 136 excursions submitted. Although the ViSH Competition was originally considered as a unique promotional activity to attract more content to the ViSH it turned out to be a valuable instrument also used in the future.

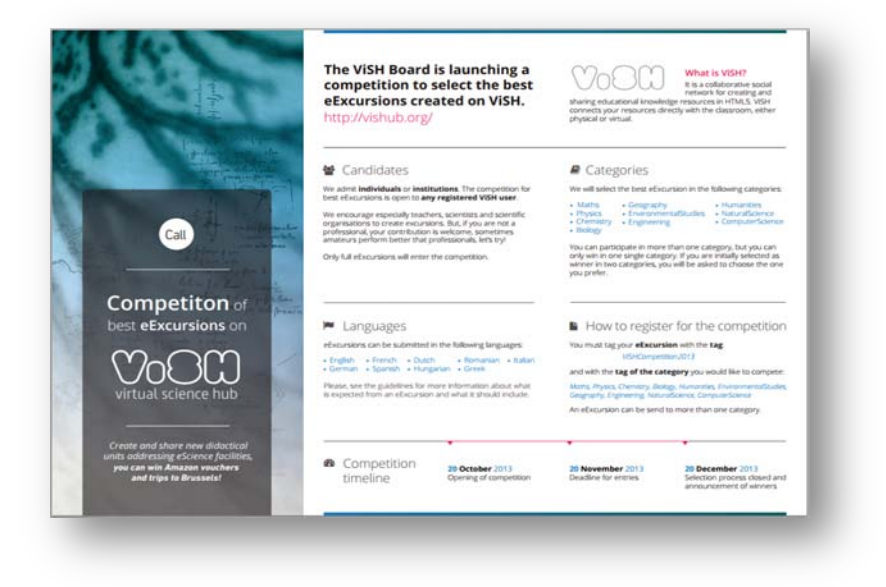

**Figure 12: ViSH Competition Flyer**

#### **6. Policy recommendations**

Information gathered during the project showed that the majority of the involved actors were highly interested and showed willingness to participate in a possible future development of ViSH. However, only a (significant) minority of the respondents showed a readiness to contribute financially to the cost of the follow-up activities.

Furthermore, as reported by most of the actors involved during the research phase, access to selected e-Infrastructures is already successfully taking place at national level, BUT in a very small scale with little communication and interaction among interested parties.

Thus, the ViSH could play a key role in the collection, organisation and availability of all these e-Infrastructures which can be introduced and made available to a wider audience, especially within the educational sector.

In this light, the following key questions were identified for educational policy-makers:

a. How can school curricula be adapted in order to foster this collection of einfrastructures and promote their use in order to improve the teaching of science and the motivation of learners to undertake scientific studies and careers?

b. How to motivate teachers to make use of the ViSH and other ICT to enhance their science teaching and to exchange their experiences with their peers across Europe?

c. What resources are already or can be made available in terms of funds at national/European level and how can they be encouraged in order to contribute to ViSH more efficiently and effectively without a substantial increase in costs?

At the end of the project, the consortium has produced a small publication targeting educational policy makers. The publication includes a summary of project's aims, outcomes events plus a set of recommendations.

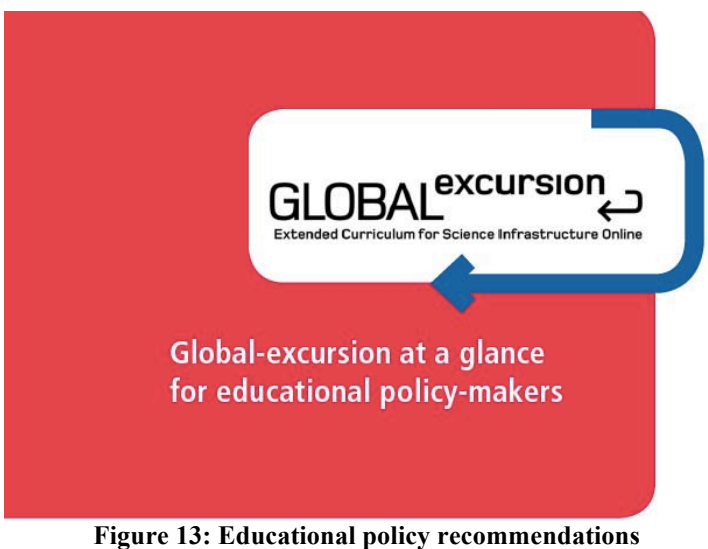

European Schoolnet has already disseminated this publication to its Steering Committee which is composed by members of Ministries of Educations from 30 countries from Europe and beyond.

#### **7. Academic output**

Although the project has been defined as a support action in terms of EC funding, there has also been some important academic output. In the course of the project 19 academic publications have been produced (see complete list below) as well as 3 theses, on a PhD and Master level:

#### *Enrique Barra Arias: New Methods and Tools for the Creation and Use of Mutlimedia Resources in Education, PhD Thesis*

This dissertation proposes a set of methods and tools to foster and facilitate the creation and use of multimedia resources in all stages of education. These multimedia resources can be used in face to face, online or blended learning. The main outcome of this PhD is the Virtual Science Hub (ViSH) and the ViSH Editor (the excursion creator tool) and its validation in several scenarios. ViSH was designed following a participatory design process, where final users where involved from the very beginning, it combines four main functionalities, a social network, videoconference events, a learning object repository and an authoring tool. These four functionalities have demonstrated to fit well together and to complement one another. Both ViSH and ViSH Editor are open source and can be found on GitHub. ViSH Editor has been developed separately from ViSH as it can be used stand alone in future projects or it can be integrated as an authoring tool in existing learning platforms such as Moodle. It allow the user to create presentations integrating all kind of online resources. It allows also four kind of visualizations, lineal, flashcard (background with hot spots to other slides), virtual map (map with hot spots to other slides) and enriched video (video with hot spots to other slides).

#### *Daniel Gallego Vico: Contribution to Proactivity in Mobile Context-aware Recommender Systems, PhD thesis*

This dissertation proposes a set of models, algorithms and methods to incorporate proactivity into mobile Context Aware Recommendation Systems (CARS), while the impact of proactivity is studied in terms of user experience to extract significant outcomes as to "what", "when" and "how" proactive recommendations have to be notified to users. To this end, the development of this dissertation starts from the proposal of a general architecture for building mobile CARS in scenarios with rich social data along with a new way of managing a recommendation process through a REST interface to make this architecture multi-device and cross-platform compatible. A novel model is presented for proactivity in mobile CARS which shows the key ideas related to decide when a situation warrants a proactive recommendation by establishing algorithms that represent the relationship between the appropriateness of a situation and the suitability of the candidate items to be recommended. Following the previous model, this dissertation presents the design and implementation of new mobile user interfaces for proactive notifications. The results of an evaluation among users testing these novel interfaces is also shown to study the impact of proactivity in the user experience of mobile CARS, while significant factors associated to proactivity are also identified. The last stage of this dissertation merges the previous outcomes to design a new methodology to calculate the appropriateness of a situation so as to incorporate proactivity into mobile CARS. Additionally, this work provides details about its validation in the Virtual Science Hub (ViSH), an European e-learning social network in which the whole architecture and proactive recommendation model together with its methods have been implemented.

*Victor Hugo Bazán: Integration of Interactive Educational Contents in a Multidevice Authoring Tool, Master thesis*

This master thesis consist of the addition of three new functionalities to the Virtual Science Hub (ViSH) Editor authoring tool: possibility to add Youtube videos, from its huge database; possibility to add Flickr pictures from its large variety of existing images; and possibility to create quizzes which will allow the user to create interactive votes in real time to evaluate, value or just make a survey for the students. The developed quizzes allow a question with several options as an answer. The questions and also the answers can be written as enriched text in a user interface for the quiz creation is friendly and easy to use. The great value of this kind of content is one of its cases of use: once the content is created and saved, the teacher or quiz creator can start a survey among the students and it will be interactive and in real time, so the survey respondent can use computers or even mobile devices to vote.

#### *Potential Impact*

The potential impact of the project can be manifested on different levels along the main project outcomes. In the following we present the current stage of agreement amongst the partners for exploiting the project results and sustaining the services:

#### **ViSH**

All partners agreed to establish a Supervisory Board. Officially, the ViSH Supervisory Board has been established in March 2013. It is the ultimate authority concerning quality and community management of the ViSH. The Board is monitoring the compliance with the Terms of Use and will deal with any inappropriate content or inappropriate use of the ViSH reported. Being the ultimate authority the Board takes the right to remove any inappropriate content from the ViSH portal. Any appeal regarding the content or usage of the ViSH portal has to be addressed to the Board. (virtual.science.hub@gmail.com) The ViSH Supervisory Board currently holds the following responsibilities:

- 1. *Control of compliance with terms of use:* upon request from the community and any user of the ViSH the Board will screen any content reported as inappropriate or any other misuse of the ViSH portal. Any content identified as not compliant with the Terms of Use can be removed from any of the Board members.
- 2. *Appeal*: any registered user can appeal to the Board regarding inappropriate or unjustified modification or removal of their content
- 3. *Accreditations*: the Board will verify the accreditation of organisations registering at the ViSH as an official representation of this organisation
- 4. *Competitions*: the Board is the final decision taking board on any competitions being launched on the ViSH in case not otherwise indicated

The ViSH Supervisory Board is currently composed of the following members:

- Evita Tasiopoulou, European Schoolnet, Belgium (Head of ViSH Supervisory Board)
- Barbara Kieslinger, Centre for Social Innovation ZSI, Austria
- Aldo Gordillo, Universidad Politécnica de Madrid, Spain
- Sue Murkett, University of Cambridge, UK
- Fermín Serrano Sanz, University of Zaragoza, Spain
- Kitti Varga, Institute for Computer Science and Control, Hungarian Academy of

Sciences, Hungary

• Enrique Barras, Agora Systems, Spain

As visible from the list above, are members of the ViSH Board, taking care of quality management and other organisational issues of the ViSH.

The basic services of the ViSH are sustained by UPM and Agora on a technical level and EUN takes on a special dissemination role for the ViSH due to its extensive networks and projects in education across Europe. More individual exploitation plans of the consortium members are addressed further below.

#### **MashMeTV**

With more than 500,000 users in over 71 countries MashMeTV is now focused on expanding internationally already setting base in the US (San Francisco) and targeting Latin America and India. The spin-off company created during the project runtime has expanded continuously, being an SME with 6 employees currently.

MashMeTV's objective for 2014 is to become more of a platform than a tool, being able to adapt to further vertical markets like e-learning, e-health, remote working amongst others.

MashMeTV revenue model comes from selling plans of their services, the plans can be accessed here: www.mashme.tv/page/pricing during 2014 they are planning to launch additional premium services that would include Session recordings, MashMeTV event rooms and further customization capabilities and applications.

#### **"Meet the Scientist" sessions**

As previously mentioned, the "Meet the Scientist" event series has been very successful amongst our target audience and thus the consortium is committed to continue with this activity in the future. Current plans are to have one such event per month (or at least every second month) with scientists from across Europe presenting their working environment and their specific research. From the feedback obtained by teachers we will also try to reach a balanced mix of male and female researchers presenting in these sessions and also have sessions in different languages.

Having female researchers presenting in the "Meet the Scientist" can be very helpful and supportive for young females in serving as role models.

#### **ViSH Competitions**

The ViSH competition has been very successful in gaining more users and expanding the number of excursions on the ViSH. Thus the consortium has identified a real potential for continuing with the experiences gained during the first competition and organise 1-2 competitions per year. For that funding has to be secured, however. This might be done with the ViSH Fund (see below) or also by collaborating with other projects that might be running competitions for specific topics, such as Nanotechnology, etc.

Competitions have started to become a very popular instrument in educational projects and the ViSH is well prepared now to allow other projects to run specific content competitions on its portal.

#### **ViSH Fund**

The creation of a ViSH Fund is currently under discussion within the ViSH board. The idea is to collect grants and donations under the umbrella of a fund with the broader aim to enhance the quality of science education in the EU by supporting the activities and work of the actors involved (teachers, head teachers, researchers, scientists and lab owners, etc.).

Institutions, organisations, Ministries, universities and other bodies are considered as possible contributors. The ViSH board needs to define the range of activities it mainly wishes to focus on during the following years (i.e. teachers' trainings, connection to a greater range of e-infrastructures) and come up with a clear estimation on the amount of funding that will be needed. The maintenance of close collaboration with other projects plus the reclaiming of synergies has also a lot to contribute in that direction.

A critical step that also needs to be taken is the definition of a package of advantages that ViSH board will be able to offer to these funders. Different types of visibility and dissemination, targeted networking and collaboration possibilities are just some of them.

#### **Established collaborations**

In the course of the project GLOBAL excursion has managed to establish substantial collaborations with other project and initiatives, which are an important basis for the future impact of the project. In the following we will highlight the most active collaborations:

# *SOCIENTIZE*

#### **http://www.socientize.eu/**

With the SOCIENTIZE project a Memorandum of Understanding (MoU) was signed during the second project year. The project is offering Citizen Science projects that can be experimented in schools and is also preparing a White Paper on Citizen Science. The aim is to offer citizens an entry into science by participating directly in scientific projects.

The collaboration of the project has been defined mainly in terms of joint dissemination activities. During the final project period of GLOBAL excursion these activities have been intensified.

SOCIENTIZE has been doing some roadshows in schools in Portugal and Spain to create awareness amongst teachers and students about the possibilities of Citizen Science. One of the promotion materials used for this purpose are virtual excursions created on the ViSH that explain the concept of Citizen Science and dive into the experiments that can be joined by schools.

In one of the "Meet the Scientist" session researchers from the SOCIENTIZE project were presenting the concept and a specific Citizen Science project.

# *NanOpinion*

#### **http://nanopinion.eu/**

NanOpinion is an EC-funded project which is monitoring public opinion on what to expect from innovations with nanotechnologies. One of the main target groups of the project is young people and students.

With NanOpinion collaboration has intensified only recently. We have started a mutual promotion of events and activities by offering our dissemination channels to each other. NanOpinion has been creating virtual excursions with project results that contribute to the value of the resources on the ViSH.

In addition, we have consulted the project regarding the setting up and management of a content competition for a school audience. The experiences from our ViSH Competition have been very useful in supporting NanOpinion. We are now exploring together possible options to run a nanospecific competition also on the ViSH.

# *Open Discovery Space (ODS)*

#### **http://www.opendiscoveryspace.eu/**

ODS is a socially-powered and multilingual open learning infrastructure to boost the adoption of eLearning resources. The project is offering a single, integrated access point for eLearning resources from dispersed educational repositories. Thus it is an important hub for any online learning portal, such as the ViSH, that generates and integrates learning resources from different sources.

Collaboration with ODS has also intensified during the final project period. Now, we are in the process of providing not only access to their resources for our users to create their excursion but in the near future ODS is also going to harvest the ViSH repository (using the OAI-MPH standard) and everyone using ODS will be able to access and find ViSH excursions in the ODS repository. This is a good opportunity to promote our excursions and our resources outside ViSH so we can get more users. Also as we have added this OAI-MPH standard to be harvested, we are getting in contact with other projects and hub repositories to harvest our resources, this is the case of the Spanish repository Agrega (http://www.agrega2.es/).

#### *SCIENTIX*

#### **http://www.scientix.eu/**

SCIENTIX collects and promotes best practices in science teaching and learning in Europe, and organises trainings and workshops for STEM (Science, Technology, Engineering, Maths) teachers. It is the main community portal for STEM teaching in Europe. The main stakeholders of Scientix are teachers, researchers and project managers in STEM education, and policymakers.

For GLOBAL excursion the collaboration with SCIENTIX has been very important. In the course of the project we have organised a series of joint events that allowed GLOBAL excursion to reach a wider audience across Europe.

#### *INGENIOUS*

#### **http://www.ingenious-science.eu/**

inGenious is the European Coordinating Body in Science, Technology, Engineering and Mathematics (STEM) Education. It is a joint initiative launched by European Schoolnet and the European Roundtable of Industrialists (ERT) aiming to reinforce young European's interest in science education and careers and thus address anticipated future skills gaps within the European Union.

Through a strategic partnership between major industries and Ministries of Education, inGenious has the objective of increasing the links between science education and careers, by involving up to 1,000 classrooms throughout Europe.

Due to the close connection between inGenious target audience and Global-excursion's outcomes, ViSH has been presented in numerous inGenious events i.e. inGenious Academy March 2013 and inGenious summer school August 2013.

#### *GO-LAB*

#### **http://www.go-lab-project.eu/**

Go-Lab concentrates on providing access to online laboratories in order to enrich classroom experience in schools as well as learning activities out-of-class. The overall aim of the Go-Lab Project is to provide students an opportunity to gain hands-on experience in science by conducting experiments using modern laboratory equipment by themselves, deepen their knowledge in fundamental sciences, and to motivate them for making scientific carrier in the future.

Go-Lab creates an infrastructure (the Go-Lab Portal) to provide access to a set of online labs from worldwide renowned research organizations, such as European Space Agency (ESA, the Netherlands), European Organisation for Nuclear Research (CERN, Switzerland), Núcleo Interactivo de Astronomia (NUCLIO, Portugal), as well as multiple universities and institutions.

Go-Lab and Global-excursion share common objectives and targets which facilitated the collaboration between the two projects and their co presentation to events and workshops. One of the highlights was the common workshop the two projects held during EDEN 2013 in Oslo.

#### *National Cooperations*

#### **Spain and Portugal**

In Spain, the interest for the ViSH and future exploitation scenarios is big. Project partners got in contact with the Madrid project for "innovation in ICT high schools". The initiative includes over 30 high schools, where we presented ViSH and it got very good acceptance. Teachers in these schools are starting to use it for their class presentations and they are promoting it among their contacts. Also they have left open the possibility of introduce it in all the Madrid high schools these years depending on the success of the use in this project.

In Galicia, an autonomous community in the north of Spain, public authorities need a knowledge management system (KMS) for the public health service, where they could add their clinical cases

and explain them. This KMS has many parts but one that they lack was an authoring tool. The ViSH editor might be a possible solution and is currently under evaluation.

Global Excursion has been adopted and supported by the Fundación Ibercivis, the Spanish-Portuguese initiative devoted to Citizen Science composed by the main research institutions: MINECO, CSIC, CIEMAT, FZC, DGA, UNIZAR, Red.es, FCT, UMIC, LIP, CNC-UC and Ciencia Viva. It is promoted part of the advanced learning materials delivered to the teachers of these countries. Both virtual visits using MashMeTV and the contents from ViSHub have been incorporated to the set of tools and procedures of this public-private institution.

The David Buján High School from Galicia in Spain, one of the partner schools in GLOBAL excursion was granted a new educational project from "EducaBarrié Foundation". In this new project they plan to use the ViSH for citizen science and virtual laboratories. The pupils will design and create e-excursions and they will use the e-excursions in class. They will collaborate with IBERCIVIS, SOCIENTIZE and Ocean Network Canadá for the contents. The presentation of the project can be found directly in ViSH: http://vishub.org/excursions/800

Other similar case is the "Domus museum". It is the first interactive museum about the human being, it is in Spain and they have created an excursion with their resources, they are going to evaluate the experience of showing it to their visitors and if they like it they will create more with more contents. This is the excursion that they created: http://vishub.org/excursions/520

#### **Austria**

In Austria ZSI has started join forces with the Austrian Ministry of Education as well as with the University of Vienna, who is involved in the ODS project. A series of events have been identified where the GLOBAL excursion project results will be presented to a national and international audience of educational practitioners and policy makers.

A workshop together with the University of Vienna and the Ministry of education has been planned for April 2014. The workshop will show innovative approaches to science teaching by offering the tools and services developed in our projects, such as the ViSH, MashMeTV as well as ODS, etc. Hands-on sessions are planned especially for to-be teachers that are currently still in their professional studies.

# **List of scientific publications**

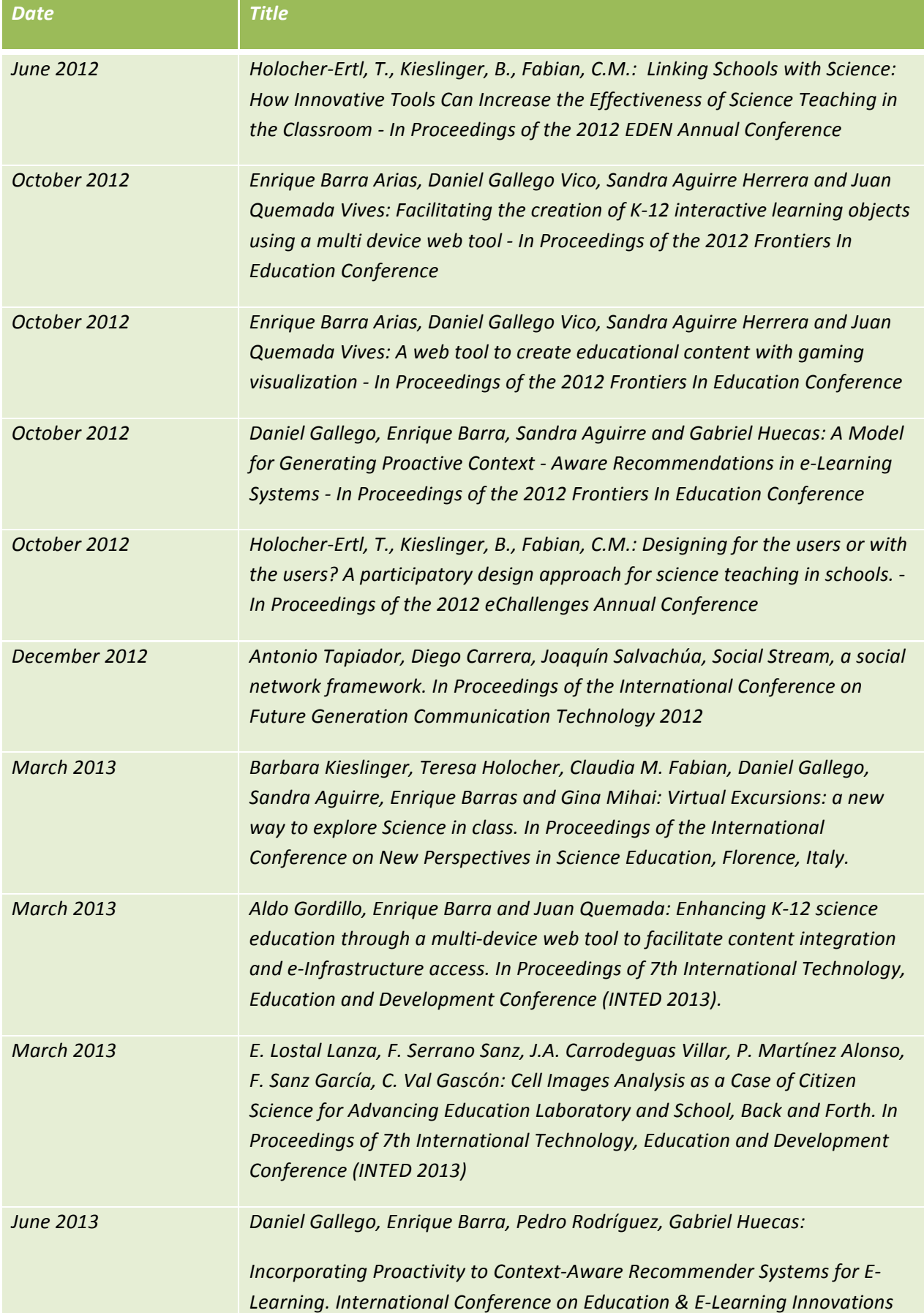

![](_page_22_Picture_131.jpeg)

# **List of dissemination activities**

![](_page_23_Picture_361.jpeg)

![](_page_24_Picture_341.jpeg)

![](_page_25_Picture_408.jpeg)

![](_page_26_Picture_368.jpeg)

## *Contact Details*

#### **Electronic media**

Project website: http://www.globalexcursion-project.eu/ Vish portal: http://vishub.org/ MashMeTV: http://www.mashme.tv/ Facebook: https://www.facebook.com/VirtualScienceHub Twitter: @ViSH\_portal

#### **Project Coordinator**

#### *Dr. Barbara Kieslinger*

Centre for Social Innovation - ZSI Linke Wienzeile 246 1150 Vienna, Austria e-mail: kieslinger@zsi.at Skype: kieslingerb Tel: ++43 1 495 04 42 31

#### **Project Consortium**

GLOBAL excursion is a collaborative effort of the following European institutions:

![](_page_27_Picture_130.jpeg)

![](_page_28_Picture_0.jpeg)

**COMPUTER AND AUTOMATION RESEARCH INSTITUTE OF THE HUNGARIAN ACADEMY OF SCIENCES (MTA SZTAKI), Hungary** www.sztaki.hu

> **ASSA AGORA SYSTEMS S.A. (ASSA), Spain** www.agora-2000.com

#### **…and a team of highly committed individuals:**

![](_page_28_Picture_4.jpeg)

## **Use and dissemination of foreground**

#### **Section A (public)**

This section includes two templates

<u> 1989 - Jan Samuel Barbara, margaret e</u>

- Template A1: List of all scientific (peer reviewed) publications relating to the foreground of the project.
- Template A2: List of all dissemination activities (publications, conferences, workshops, web sites/applications, press releases, flyers, articles published in the popular press, videos, media briefings, presentations, exhibitions, thesis, interviews, films, TV clips, posters).

These tables are cumulative, which means that they should always show all publications and activities from the beginning until after the end of the project. Updates are possible at any time.

| TEMPLATE A1: LIST OF SCIENTIFIC (PEER REVIEWED) PUBLICATIONS, STARTING WITH THE MOST IMPORTANT ONES |                                                                                                    |                       |                                                               |                              |                               |                         |                        |                   |                                                      |                                                                            |
|----------------------------------------------------------------------------------------------------|----------------------------------------------------------------------------------------------------|-----------------------|---------------------------------------------------------------|------------------------------|-------------------------------|-------------------------|------------------------|-------------------|------------------------------------------------------|----------------------------------------------------------------------------|
| NO.                                                                                                 | Title                                                                                                    | Main<br>author        | Title of<br>the<br>periodical<br>or the<br>series             | Number, date or<br>frequency | Publisher                     | Place of<br>publication | Year of<br>publication | Relevant<br>pages | Permanent identifiers <sup>1</sup><br>(if available) | Is/Will open<br>access <sup>2</sup><br>provided to<br>this<br>publication? |
|                                                                                                    | Linking Schools with Science:<br>How Innovative Tools Can<br>Increase the Effectiveness of<br>Science Teaching in the<br>Classroom | Holocher-<br>Ertl, T. | 21st<br>European<br>Distance<br>and e-<br>Learning<br>Network | <b>EDEN 2012</b>             | Curran<br>Associates,<br>Inc. | NY, USA                 | 2012                   | pp. 122-<br>128   | ISBN: 9781622763290                                  | no                                                                         |

 $<sup>1</sup>$  A permanent identifier should be a persistent link to the published version full text if open access or abstract if article is pay per view) or to the final manuscript accepted for publication (link to</sup> article in repository).

 $2$  Open Access is defined as free of charge access for anyone via Internet. Please answer "yes" if the open access to the publication is already established and also if the embargo period for open access is not yet over but you intend to establish open access afterwards.

![](_page_30_Picture_402.jpeg)

![](_page_31_Picture_344.jpeg)

| <b>TEMPLATE A2: LIST OF DISSEMINATION ACTIVITIES</b> |                           |                |                                                                                                    |                        |                        |                                                     |                     |                                               |  |  |  |
|------------------------------------------------------|---------------------------|----------------|----------------------------------------------------------------------------------------------------|------------------------|------------------------|-----------------------------------------------------|---------------------|-----------------------------------------------|--|--|--|
| NO.                                                  | Type of activities        | Main<br>leader | Title                                                                                                    | Date/Period            | Place                  | Type of<br>audience <sup>3</sup>                    | Size of<br>audience | Countries<br>addressed                        |  |  |  |
|                                                      | Forum                     | <b>ZSI</b>     | European Foundation for Quality in e-<br>Learning (EFQUEL)                                                | 14-16 Sep 2011         | Portugal               | <b>Scientific</b><br>Community                      | 50                  | International                                 |  |  |  |
| $\overline{2}$                                       | Conference                | ZSI            | Social Innovation Conference                                                                              | 19-21 Sep 2011         | Vienna, Austria        | Civil Society                                       | $\overline{20}$     | Austria                                       |  |  |  |
| 3                                                    | Exhibition& conference    | <b>SZTAKI</b>  | <b>EGI Technical Forum</b>                                                                                | 19-23 Sep 2011         | Lyon, France           | <b>Scientific</b><br>Community                      | 600                 | International                                 |  |  |  |
| 4                                                    | Exhibition, forum         | <b>UCAM</b>    | Physics at Work 2011                                                                                      | 20-22 Sep 2011         | Cambridge, UK          | General public                                      |                     | $\overline{UK}$                               |  |  |  |
| 5                                                    | Presentation              | <b>SZTAKI</b>  | 9th e-Infrastructure Concertation<br>Meeting                                                              | 22-23 Sep 2011         | Lyon, France           | <b>Scientific</b><br>Community                      | 50                  | International                                 |  |  |  |
| 6                                                    | Workshop                  | <b>SZTAKI</b>  | 10th International Desktop Grid<br>Federation tutorial and workshop                                       | 27-30 Sep 2011         | Malaysia               | <b>Scientific</b><br>Community                      |                     | International                                 |  |  |  |
| $\overline{7}$                                       | Workshop                  | <b>SZTAKI</b>  | Seminar & Workshop: Desktop GRID<br>Computing                                                             | 4 Oct 2011             | Indonesia              | Scientific<br>Community                             |                     | International                                 |  |  |  |
| 8                                                    | Conference                | ZSI            | National Research Programme<br>Sparkling Science. Results from the<br>area Technical and Natural Sciences | 14 Oct 2011            | Vienna, Austria        | <b>Scientific</b><br>Community,<br>Teachers, Others | 100                 | Austria                                       |  |  |  |
| 9                                                    | Workshop                  | ALL            | Participatory teachers workshop in<br>Vienna                                                              | 3-4 Dec 2011           | Vienna, Austria        | Teachers,<br><b>Scientists</b>                      | $\overline{17}$     | Austria,<br>Belgium,<br>Hungary,<br>Spain, UK |  |  |  |
| 10                                                   | Conference                |                | ISGC 2012 Conference                                                                                      | 26 Feb -02 Mar<br>2012 | Taipai, Taiwan         | <b>Scientific</b><br>Community                      |                     | International                                 |  |  |  |
| 11                                                   | Science festival          | <b>UCAM</b>    | Cambridge Science Festival                                                                                | 12-25 Mar 2012         | Cambridge, UK          | General public                                      |                     | UK                                            |  |  |  |
| 12                                                   | Conference and exhibition | <b>SZTAKI</b>  | International Conference on Research<br>Infrastructures (ICRI 2012)                                       | 21-23 Mar 2012         | Copenhagen;<br>Denmark | Scientific<br>community                             | 400                 | International                                 |  |  |  |

<sup>&</sup>lt;sup>3</sup> A drop down list allows choosing the type of public: Scientific Community (higher education, Research), Industry, Civil Society, Policy makers, Medias, Other ('multiple choices' is possible).

<u> 1989 - Jan Samuel Barbara, margaret e</u>

![](_page_33_Picture_444.jpeg)

![](_page_34_Picture_448.jpeg)

![](_page_35_Picture_422.jpeg)

![](_page_36_Picture_85.jpeg)

#### **Section B (Confidential<sup>4</sup> or public: confidential information to be marked clearly) Part B1**

The GLOBAL excursion project has not filed any patents or trademarks or registered designs. The project has been committed to open source technology and as such as published the source code of its technology (ViSH, ViSH Mobile and ViSH editor) at Github (https://github.com/), one of the largest open source code repositories.

As defined in the terms of use All educational resources created in ViSH are published under the creative commons license by  $\lfloor ac \rfloor$  **EV-NO-SA** .This work is licensed under a Creative Commons Attribution-NonCommercial-ShareAlike 3.0 Unported License. Users waive any right to receive a retribution for such authorization.

The domain name vishub.org has been registered as well as MashMe.tv. The spin-off company MashMeTV, as an individual legal entity, may have registered trademarks and hold copyrights that are outside the realm of the project.

<u> 1989 - Jan Samuel Barbara, margaret e</u>

<sup>&</sup>lt;sup>4</sup> Note to be confused with the "EU CONFIDENTIAL" classification for some security research projects.

#### **Part B2**

Please complete the table hereafter:

 

![](_page_37_Picture_299.jpeg)

The ViSH is the main foreground of the project. It will be sustained by the partners and will offer a free service to the educational community.

MashMeTV is being commercially exploited by an independent legal entity, which has been established shortly after the official project start.

All beneficiaries also commit to exploit the other foreground, such as the pedagogical experience, the policy advice and the established events series within the limitations of their organisations. No

<sup>&</sup>lt;sup>19</sup> A drop down list allows choosing the type of foreground: General advancement of knowledge, Commercial exploitation of R&D results, Exploitation of R&D results via standards, exploitation of results through EU policies, exploitation of results through (social) innovation.<br><sup>6</sup> A drop down list allows choosing the type sector (NACE nomenclature) : http://ec.europa.eu/competition/mergers/cases/ind

# **Report on societal implications**

Replies to the following questions will assist the Commission to obtain statistics and indicators on societal and socio-economic issues addressed by projects. The questions are arranged in a number of key themes. As well as producing certain statistics, the replies will also help identify those projects that have shown a real engagement with wider societal issues, and thereby identify interesting approaches to these issues and best practices. The replies for individual projects will not be made public.

#### **A General Information** *(completed automatically when Grant Agreement number is entered.*

![](_page_38_Picture_205.jpeg)

![](_page_39_Picture_110.jpeg)

![](_page_40_Picture_337.jpeg)

<u> 1989 - Jan Samuel Barbara, margaret e</u>

 $7$  Insert number from list below (Frascati Manual).

![](_page_41_Picture_204.jpeg)

![](_page_42_Picture_273.jpeg)

<sup>&</sup>lt;u> 1989 - Jan Samuel Barbara, margaret e</u>  $8^8$  Open Access is defined as free of charge access for anyone via Internet.<br> $9^9$  For instance: classification for security project.

![](_page_43_Picture_165.jpeg)

 $\begin{array}{c} \hline \end{array}$